# **como liberar saldo restrito sportingbet**

- 1. como liberar saldo restrito sportingbet
- 2. como liberar saldo restrito sportingbet :van dijk fifa 23
- 3. como liberar saldo restrito sportingbet :freebet uk

### **como liberar saldo restrito sportingbet**

#### Resumo:

**como liberar saldo restrito sportingbet : Explore as emoções das apostas em mka.arq.br. Registre-se e receba um presente exclusivo!**  contente:

### **como liberar saldo restrito sportingbet**

O mundo das apostas esportivas está cada vez mais online e no celular, e o **aplicativo Sportingbet** não é exceção.

Esse aplicativo de aposta confiável e fácil de usar é ideal para quem deseja realizar apostas em como liberar saldo restrito sportingbet eventos esportivos e jogar no cassino onde e quando quiser, ainda mais em como liberar saldo restrito sportingbet 2024, quando se esperam novas atualizações e recursos para o Sportingbet app.

#### **como liberar saldo restrito sportingbet**

O Sportingbet app é um aplicativo disponível para Android e, proporciona aos usuários a oportunidade de realizar apostas em como liberar saldo restrito sportingbet eventos esportivos e jogos de cassino em como liberar saldo restrito sportingbet seu celular, a qualquer hora e em como liberar saldo restrito sportingbet qualquer lugar.

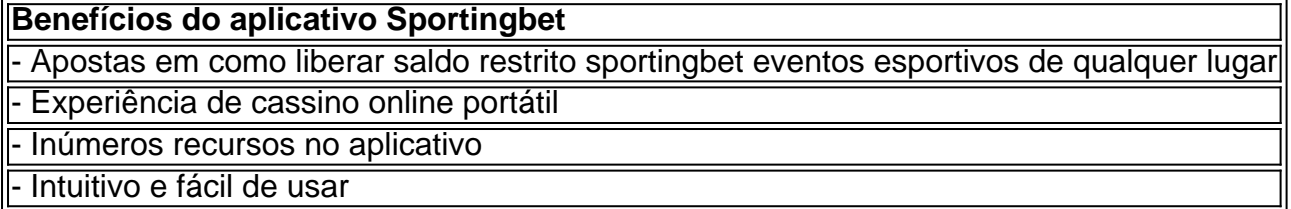

#### **"Cómo faço uma aposta na Sportingbet"?**

"Como apostar na Sportingbet"? É uma dúvida frequente entre os usuários. Realizar uma aposta no Sportingbet é simples:

ᆀ

- 1. Aciba no site da **Sportingbet** ou no aplicativo.
- 2. Faça login em como liberar saldo restrito sportingbet como liberar saldo restrito sportingbet conta.
- Confirme que você tem saldo em como liberar saldo restrito sportingbet como liberar saldo 3. restrito sportingbet conta.
- 4. Selecione o esporte e o evento que deseja.
- 5. Escolha o resultado para o qual você gostaria de apostar.
- 6. Digite o valor da aposta que você gostaria de fazer.

7. Confirme a aposta.

### **Cómo fazer login na Sportingbet?**

Para fazer login na Sportingbet é necessário:

- 1. Acessar o **site Sportingbet** ou o aplicativo.
- 2. Clicar no botão "Entrar"
- 3. Inserir as informações do Sportingbet cadastro e a senha
- Clicar novamente em como liberar saldo restrito sportingbet "Entrar em como liberar saldo 4. restrito sportingbet como liberar saldo restrito sportingbet conta" para acessar seu painel

### **Começando no Sportingbet em como liberar saldo restrito sportingbet 2024**

É fácil fazer seu primeiro depósito, criar e confirmar como liberar saldo restrito sportingbet conta no Sportingbet em como liberar saldo restrito sportingbet 2024. Se você precisa de ajuda com seus primeiros passos:

- Acesse o site da **Sportingbet** e faça login com como liberar saldo restrito sportingbet conta 1. ou faça o registro.
- 2. Deposite o valor que deseja apostar
- 3. Confirme o depósito

### **Questionário rápido**

- "Como apostar na Sportingbet"? Agora você sabe como apostar selecionar o esporte e o evento no aplicativo ou no site Sportingbet, escolher o resultado e digitar o valor da aposta permitida pelo site.
- "Cómo fazer login na Sportingbet"? Bastam alguns cliques, muito simples mesmo cheque nas informações fornecidas anteriormente!
- "Código promocional Sportsbet.io"? Geralmente entregues via e-mail ou disponibilizados no site, mantenha-os por perto e saiba como utilizá-los.

Apostas esportiva, são legais nos Estados Unidos em { como liberar saldo restrito sportingbet um estado por Estado. base Base. Há uma colcha de retalhos, leis e regulamentos! A indústria cresceu graças a um decisão da Suprema Corte dos EUAde 2024- Desde então - 38 estados ou o Distrito na Colômbia permitiram alguma forma se esportes".A apostar.

## **como liberar saldo restrito sportingbet :van dijk fifa 23**

O artigo fornece um guia completo sobre apostas múltiplas na Sportingbet, explicando o conceito, como fazê-las e seus prós e contras.

\*\*Comentários\*\*

\* \*\*Claro e informativo:\*\* O artigo é bem escrito e fácil de entender, mesmo para iniciantes. Ele aborda todos os aspectos importantes das apostas múltiplas, desde como liberar saldo restrito sportingbet definição até estratégias de apostas.

\* \*\*Vantagens e desvantagens equilibradas:\*\* O artigo apresenta de forma justa os benefícios e riscos das apostas múltiplas, permitindo que os leitores tomem decisões informadas.

\* \*\*Conclusão útil:\*\* A conclusão oferece uma breve recapitulação dos pontos principais e incentiva os leitores a manterem uma postura conservadora ao fazer apostas múltiplas.

A definição de esporte é um tema de debate, mas omuitos consideram os eSports uma forma de

esporte devido à como liberar saldo restrito sportingbet natureza competitiva e física. demandas demandas de. Esports envolve jogar videogames competitivamente contra outros, seja online ou em pessoa.

### **como liberar saldo restrito sportingbet :freebet uk**

### **Um Mês atrás, meu perfil do Facebook foi hackeado**

Hackers assumed control of my Facebook business page and personal profile, leading to a suspension. I was unable to access the platform, including client contacts and 15 years of personal communications.

#### **Dificuldades como liberar saldo restrito sportingbet encontrar ajuda**

Ao procurar ajuda urgente, descobri que o Facebook não oferecia canais claros de contato, como um help desk ou endereço de email para um time de suporte.

#### **Ação política como solução**

Um especialista como liberar saldo restrito sportingbet cibersegurança dos EUA sugeriu que o melhor curso de ação seria aplicar pressão política sobre o Facebook para que fornecesse assistência adequada aos usuários comprometidos.

#### **Facebook e o desprezo pelos usuários**

O Facebook parece não ter a intenção de fornecer assistência a menos que seja pressionado politicamente, colocando como liberar saldo restrito sportingbet risco as contas dos usuários.

#### **Perda de conteúdo e conexões**

Se nenhuma ação for tomada nos 30 dias seguintes, as contas serão permanentemente excluídas e o conteúdo pessoal e profissional será perdido.

Author: mka.arq.br Subject: como liberar saldo restrito sportingbet Keywords: como liberar saldo restrito sportingbet Update: 2024/7/20 18:19:50